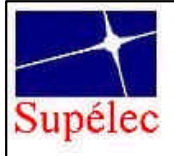

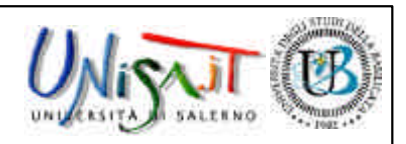

## **A Grid for process control**

**Fabrice Sabatier,** Supélec*,* Fabrice.Sabatier@metz.supelec.fr **Amelia De Vivo**, Universita di Salerno, amedev@unisa.it **Stéphane Vialle**, Supélec, Stephane.Vialle@supelec.fr

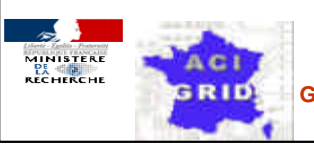

**Action Concertée Incitative [ACI] Globalisation des Ressources Informatiques et des Données [GRID]**

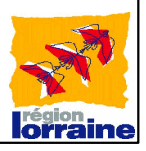

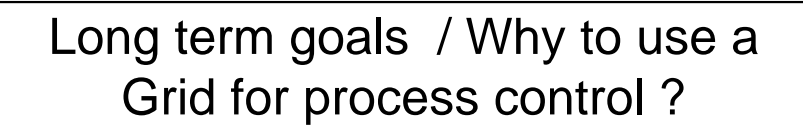

• To connect a physical process to "computing power" like to electrical power !

- Physical processes are installed where they are needed:
	- can be far of computing centers,
	- can be in computer hostile environment,
	- can be far of computer maintenance people,
	- $\bullet$  ….

upelec

- Embedded large computing power can be:
	- too much power consuming
	- too much expensive
	- too constraining for the physical process mission

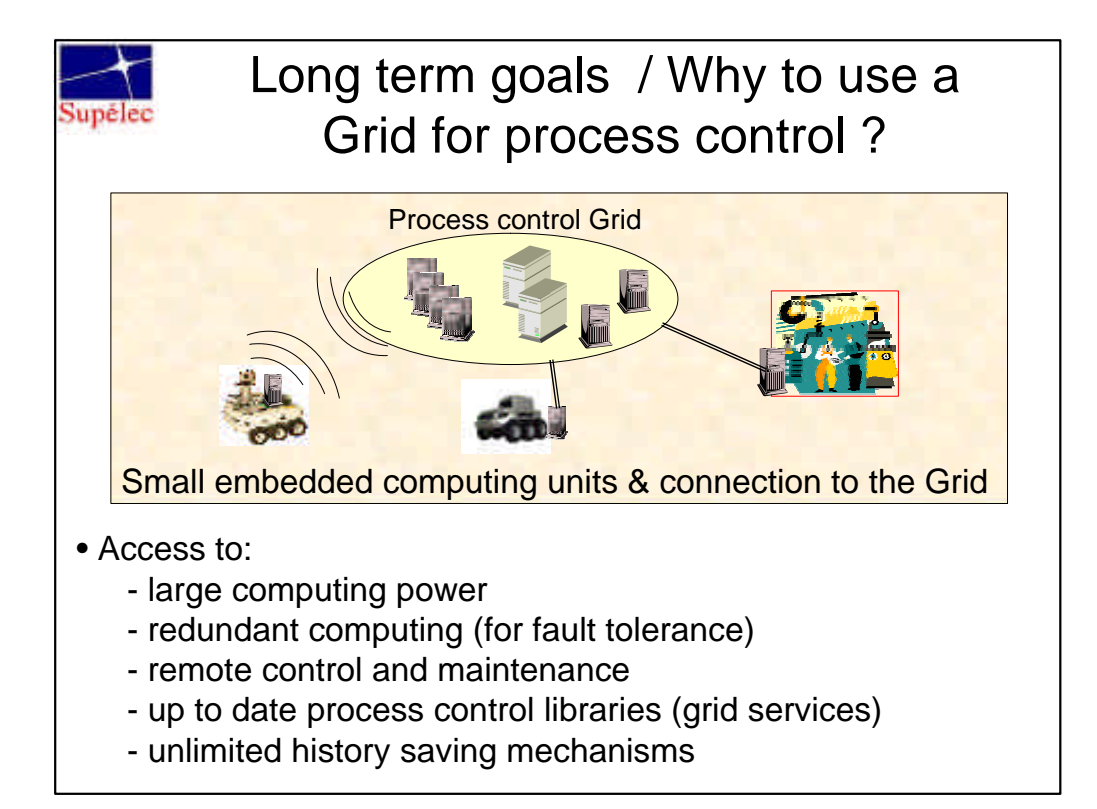

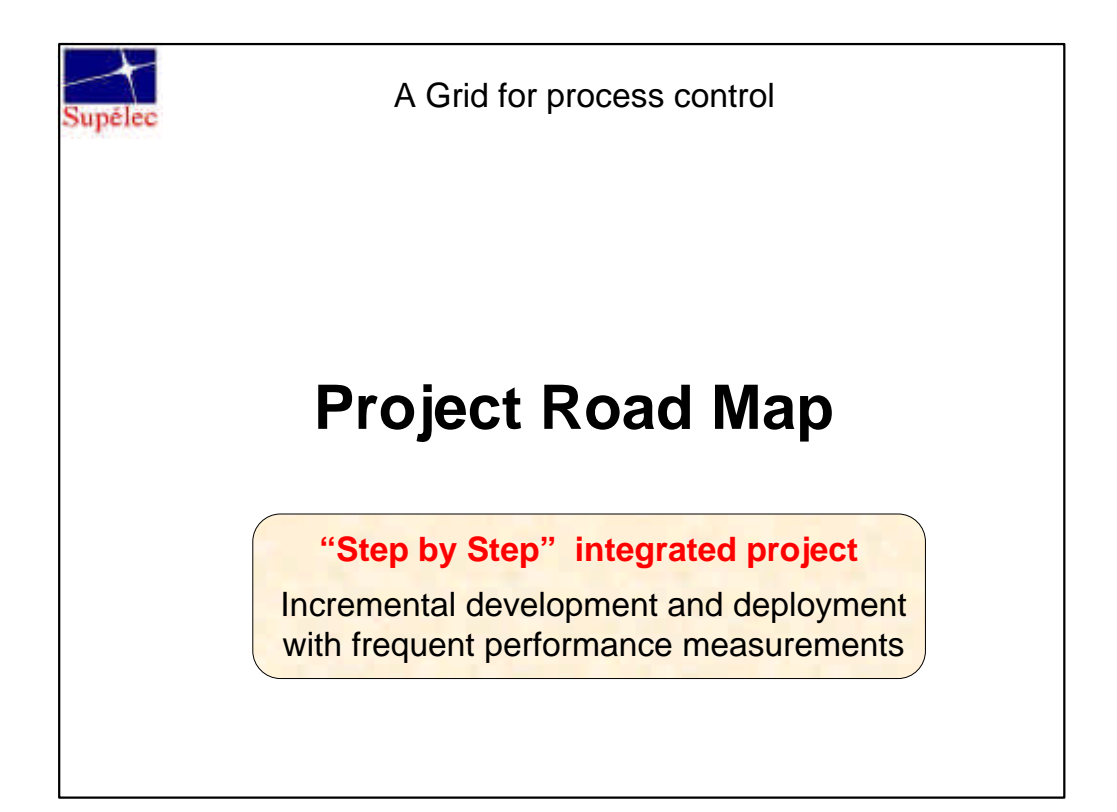

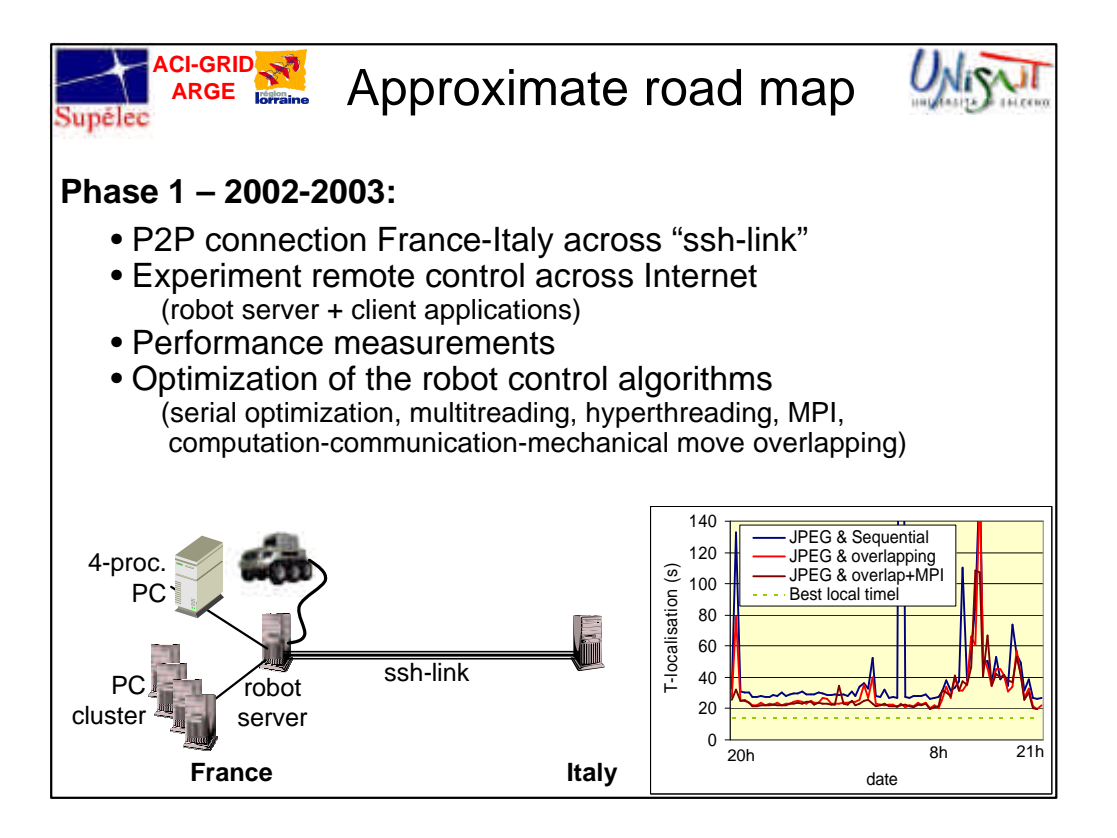

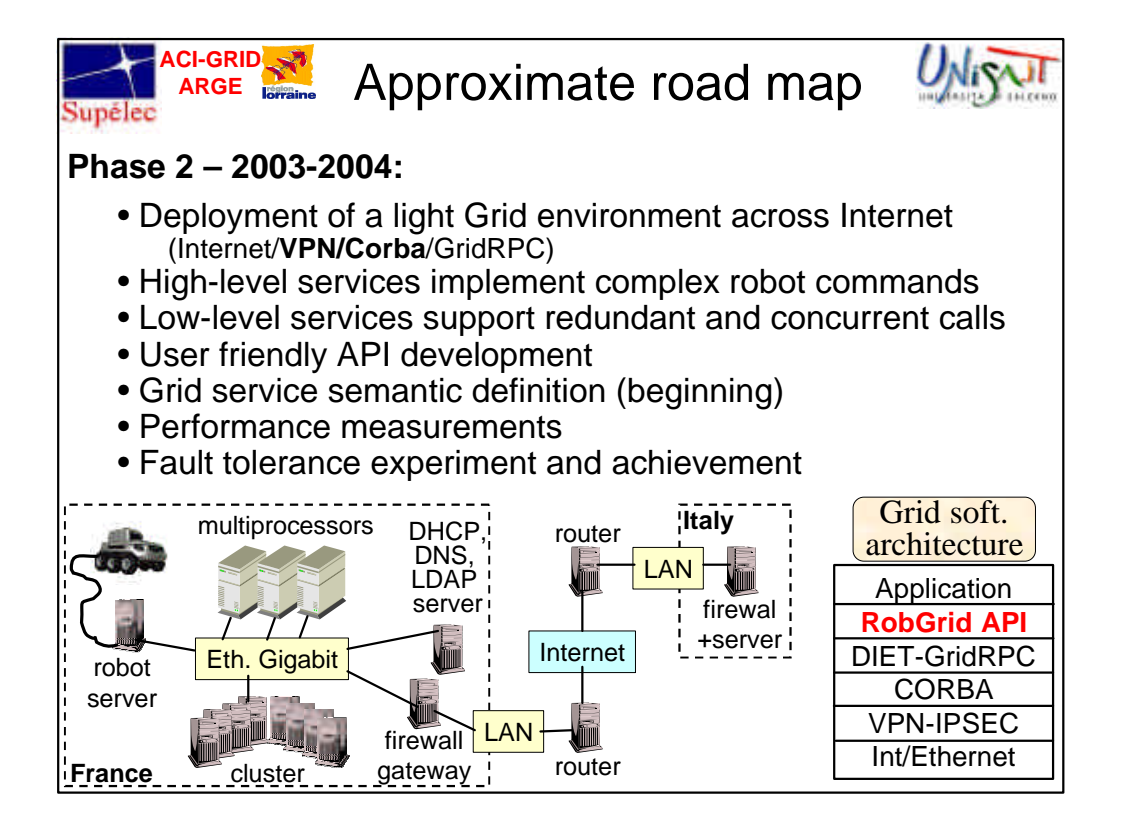

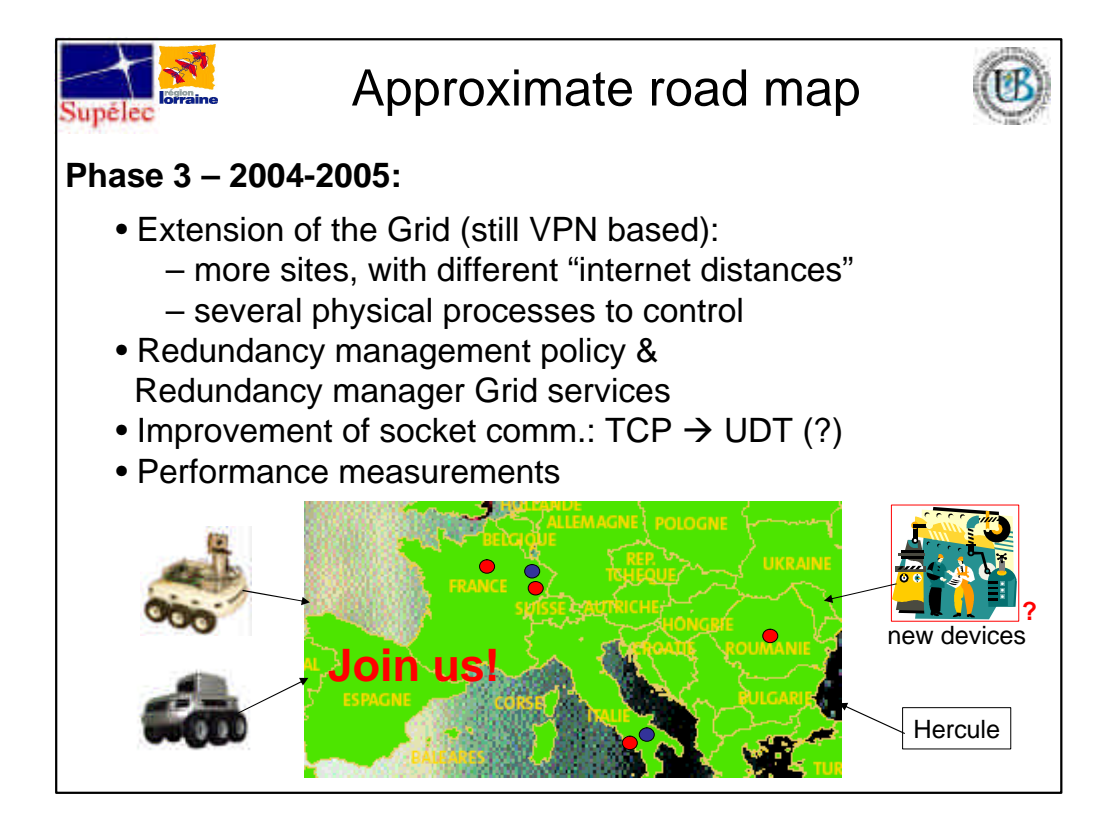

![](_page_3_Picture_1.jpeg)

![](_page_4_Picture_0.jpeg)

![](_page_4_Picture_1.jpeg)

![](_page_5_Figure_0.jpeg)

![](_page_5_Figure_1.jpeg)

![](_page_6_Figure_0.jpeg)

![](_page_6_Figure_1.jpeg)

![](_page_7_Picture_0.jpeg)

![](_page_7_Picture_1.jpeg)

![](_page_8_Figure_0.jpeg)

![](_page_8_Figure_1.jpeg)

![](_page_9_Figure_0.jpeg)

![](_page_9_Figure_1.jpeg)

![](_page_10_Figure_0.jpeg)

![](_page_10_Picture_1.jpeg)

![](_page_11_Figure_0.jpeg)

## Phase 2: main results

#### • **Design and deployment of a computing resource Grid:**

- [Internet VPN Corba DIET API-RobGrid Appli]
- Low level service support concurrent and redundant calls

#### • **Design and implementation of a high-level API:**

- "Easy-to-use" high-level API (RobGrid)
- **High-level Grid service definitions**
- Standard Grid service contains and actions (Grid semantic)

#### • **Experiment of autonomous robot control across internet:**

- Overlapping communications, computations and mechanical moves
- Fault tolerance achievement (slow-down but go on)

![](_page_11_Figure_12.jpeg)

![](_page_12_Picture_0.jpeg)

![](_page_12_Picture_1.jpeg)

## A Grid for process control

# **Questions ?**